# **MWSUG 2016 — Paper TT04**

# **A Sysparm Companion, Passing Values to a Program from the Command Line**

Ronald J. Fehd, Stakana Analytics

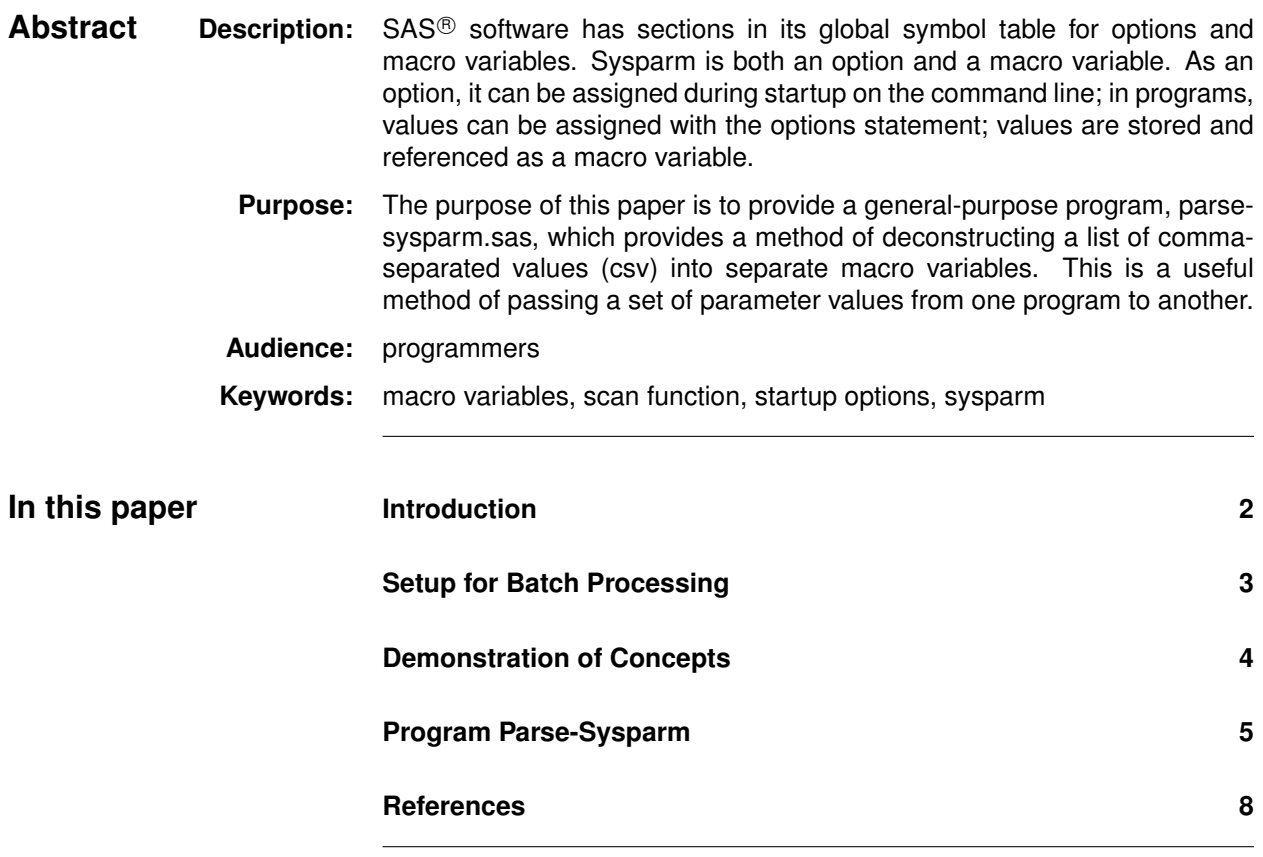

<span id="page-1-0"></span>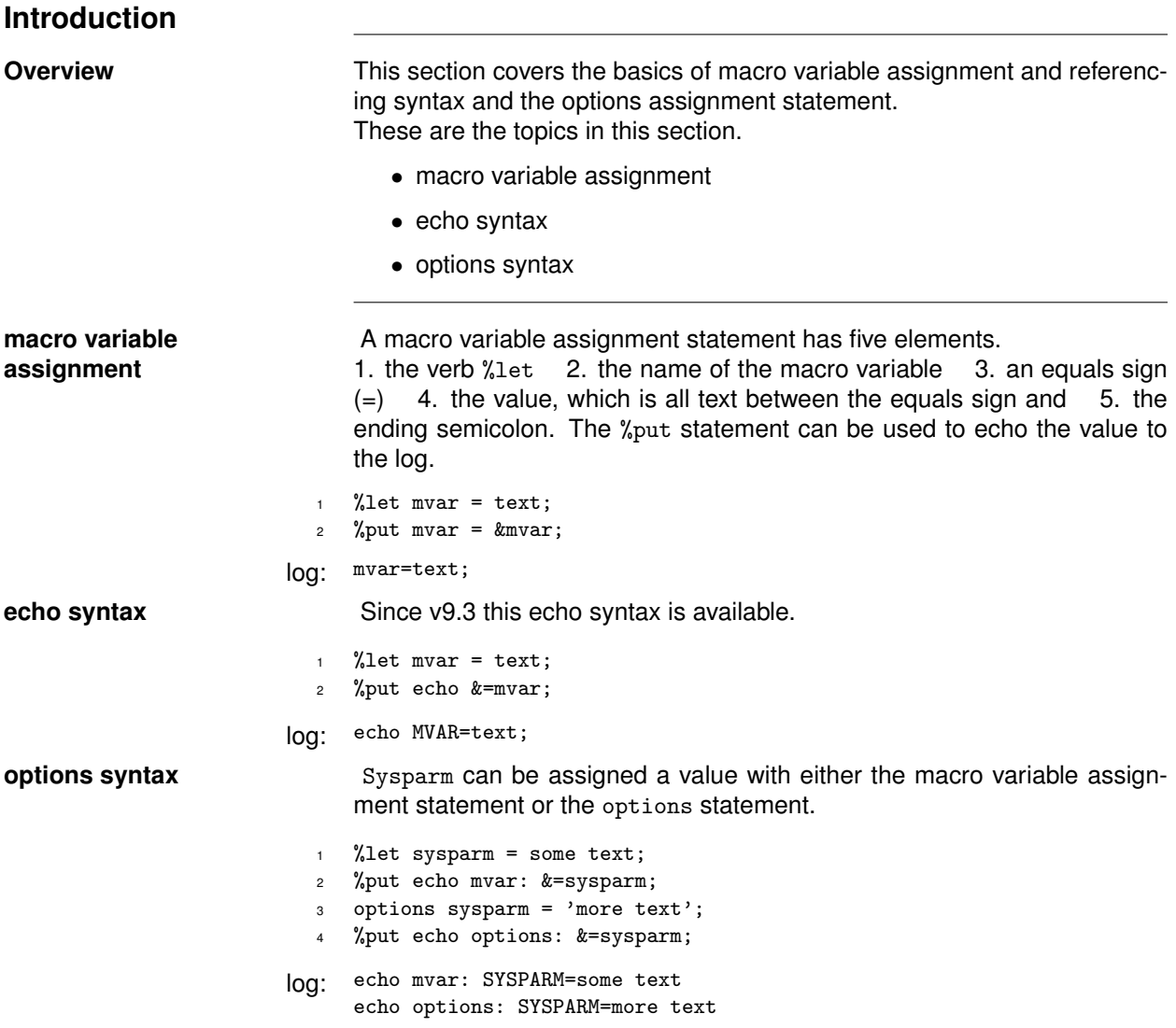

<span id="page-2-0"></span>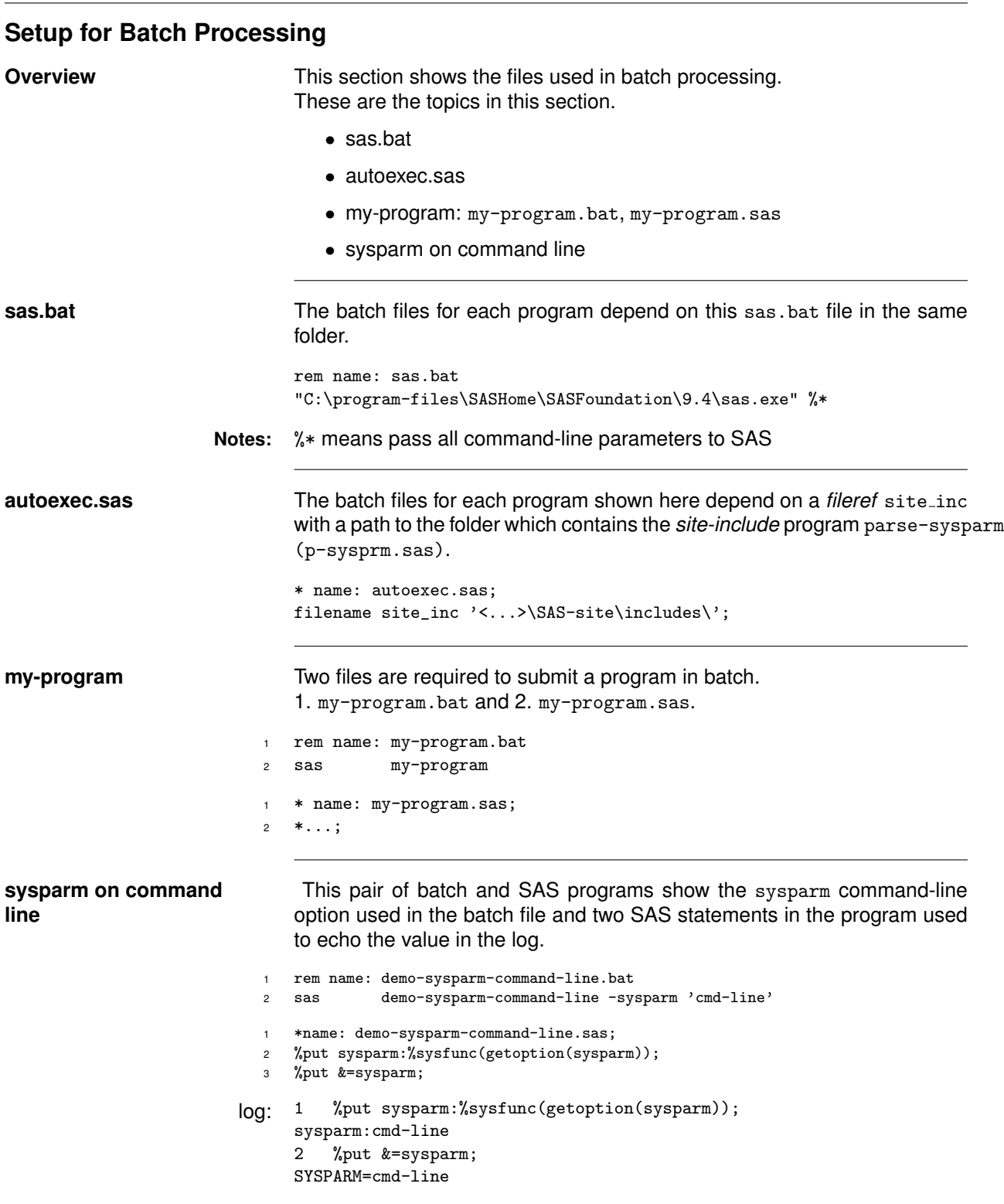

<span id="page-3-0"></span>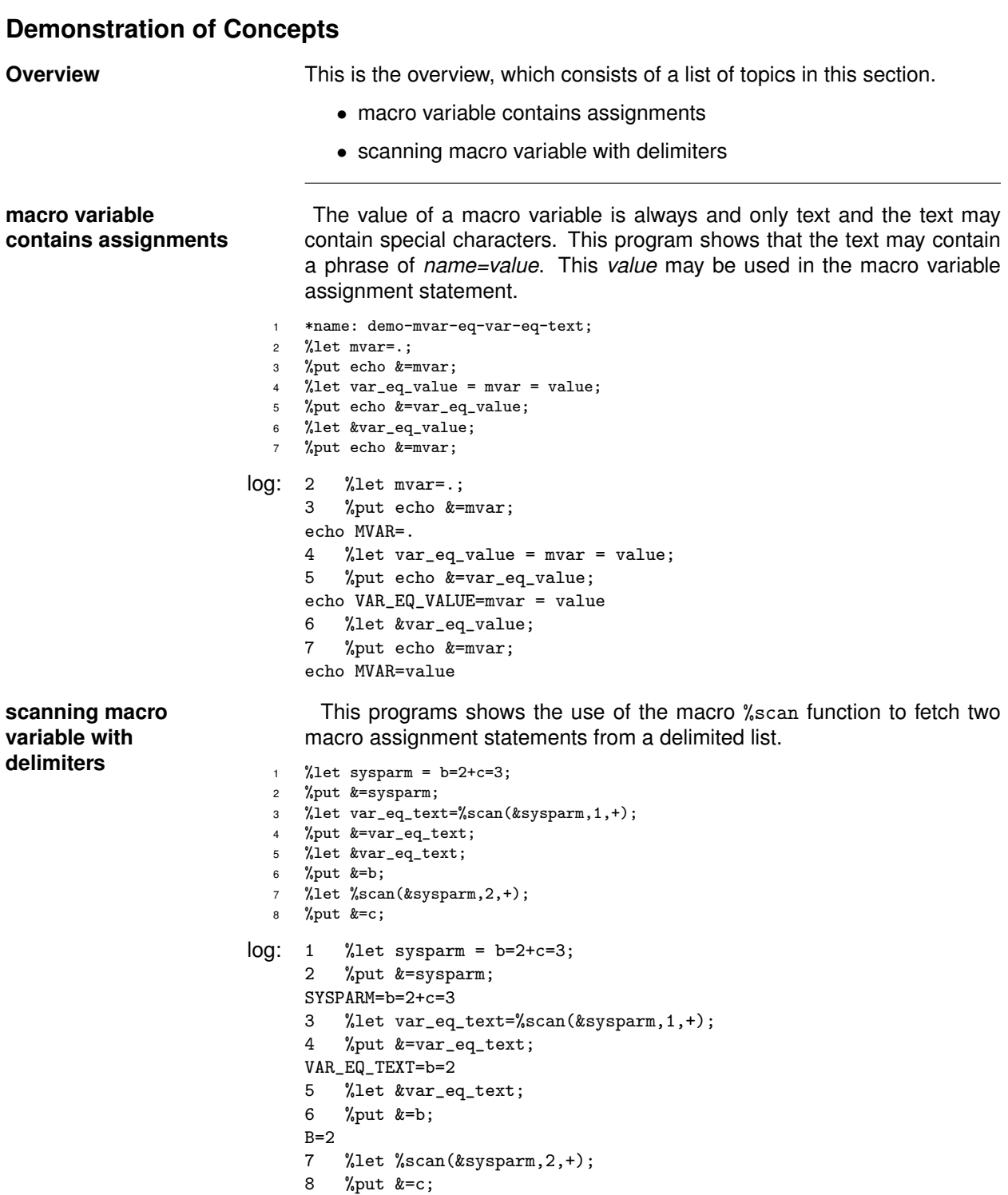

C=3

<span id="page-4-0"></span>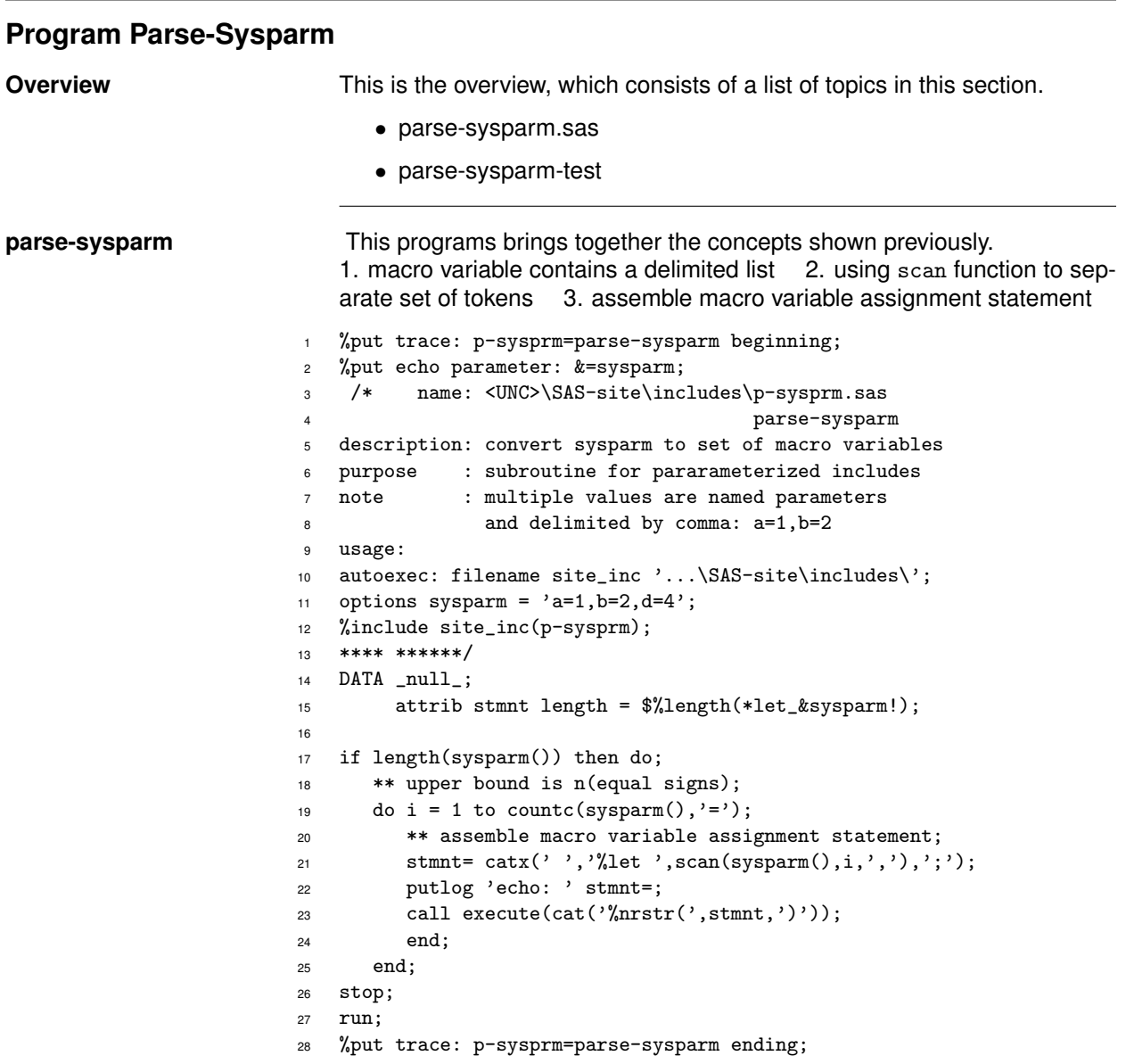

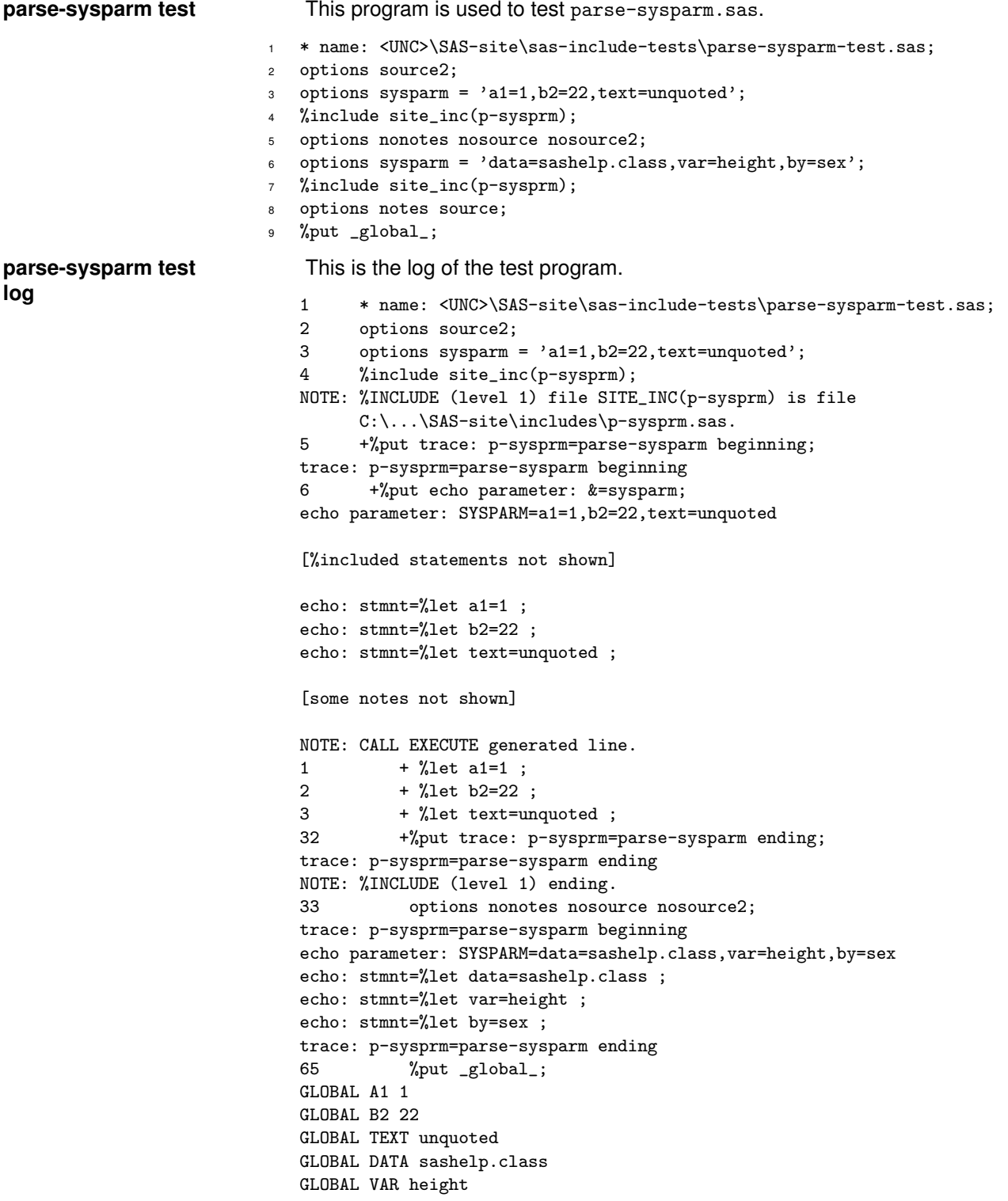

GLOBAL BY sex

### **Suggested Reading** Many authors place several values in sysparm and use the scan function to separate them. Janka [\[3\]](#page-7-0), shows colon-delimited values in sysparm; Yue [\[7\]](#page-7-1), shows colon-delimited values in sysparm; Coar [\[1\]](#page-7-2), shows sysparm with values delimited by vbar parsed by autoexec in batch programming; Langston [\[5\]](#page-7-3), shows parsing of sysparm with comma-separated values; Salter and Cumming [\[6\]](#page-7-4), shows how to assign default values when sysparm is empty; Jackson [\[2\]](#page-7-5), shows sysparm() in data step; Johnson [\[4\]](#page-7-6), discusses issues in writing list-processing programs that pass values from one step to later programs.

**Conclusion** Sysparm can be assigned by either a macro variable assignment statement or an options statement. The option sysparm can be used on the command line. In either case the value can contain one or more sets of assignment tokens which can be parsed and copied into the global symbol table. This method can be used to write a unit test of a program as well as run the program with parameters set on the command line.

<span id="page-6-0"></span>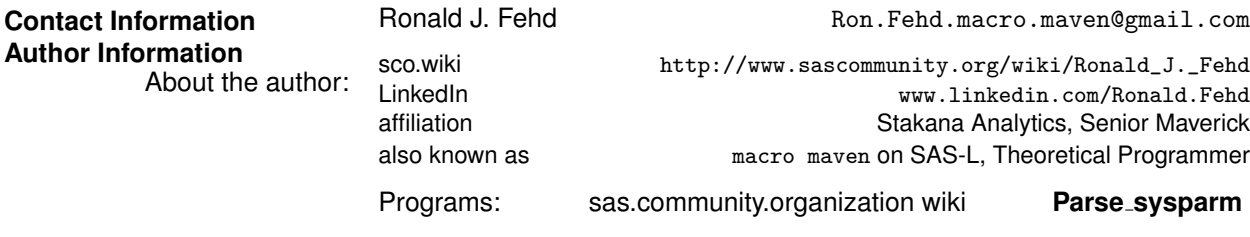

**Trademarks** SAS and all other SAS Institute Inc. product or service names are registered trademarks or trademarks of SAS Institute Inc. In the USA and other countries (R) indicates USA registration. Other brand and product names are trademarks of their respective companies.

## **References**

- <span id="page-7-2"></span>[1] Bill Coar. Generation of subset listings. In *Western Users of SAS Software Annual Conference Proceedings*, 2013. URL [http://www.lexjansen.com/wuss/2013/93\\_](http://www.lexjansen.com/wuss/2013/93_Paper.pdf) [Paper.pdf](http://www.lexjansen.com/wuss/2013/93_Paper.pdf). 13 pp.; covers batch programming, autoexec and ODS; passes commandline sysparm with multiple values delimited by vbar to autoexec.
- <span id="page-7-5"></span>[2] Clarence Wm. Jackson. Using sas sysparm and other automatic variables. In *South Central SAS Users Group Conference Proceedings*, 2007. URL [http://](http://www.lexjansen.com/scsug/2007/report/Report-Jackson.pdf) [www.lexjansen.com/scsug/2007/report/Report-Jackson.pdf](http://www.lexjansen.com/scsug/2007/report/Report-Jackson.pdf). 8 pp.; using sysparm function in data step.
- <span id="page-7-0"></span>[3] Bob Janka. Architecting data management: Seven principles using SAS(R), DataFlux(R) and SQL. In *SAS Global Forum Annual Conference Proceedings*, 2016. URL <http://support.sas.com/resources/papers/proceedings16/7580-2016.pdf>. 20 pp.; examines two aspects of data management: the development process and performance; discusses use of test data; uses macro to parse colon-delimited values in sysparm.
- <span id="page-7-6"></span>[4] Jim Johnson. Programming squared (writing programs that write programs). In *Pharmaceutical SAS Users Group Conference Proceedings*, 2004. URL [http://www.](http://www.lexjansen.com/pharmasug/2004/HandsOnWorkshops/HW05.pdf) [lexjansen.com/pharmasug/2004/HandsOnWorkshops/HW05.pdf](http://www.lexjansen.com/pharmasug/2004/HandsOnWorkshops/HW05.pdf). Hands On Workshop, 12 pp.; 12 examples.
- <span id="page-7-3"></span>[5] Rick Langston. Experiences in testing host-dependent software in a portable fashion. In *SAS Global Forum Annual Conference Proceedings*, 2008. URL [http://www2.](http://www2.sas.com/proceedings/forum2008/115-2008.pdf) [sas.com/proceedings/forum2008/115-2008.pdf](http://www2.sas.com/proceedings/forum2008/115-2008.pdf). 7 pp.; sysparm contains commaseparated values.
- <span id="page-7-4"></span>[6] Lorne Salter and Gordon Cumming. A practical powerful version control in sas projects, a rapid, walk-through workshop. In *Western Users of SAS Software Annual Conference Proceedings*, 2008. URL [http://www.lexjansen.com/wuss/2008/](http://www.lexjansen.com/wuss/2008/app/app12.pdf) [app/app12.pdf](http://www.lexjansen.com/wuss/2008/app/app12.pdf). 8 pp.; shows scan of sysparm that yields 'default' when empty.
- <span id="page-7-1"></span>[7] Sophia Yue. Master macro variables — by examples. In *Western Users of SAS Software Annual Conference Proceedings*, 2015. URL [http://www.lexjansen.com/](http://www.lexjansen.com/wuss/2015/102_Final_Paper_PDF.pdf) [wuss/2015/102\\_Final\\_Paper\\_PDF.pdf](http://www.lexjansen.com/wuss/2015/102_Final_Paper_PDF.pdf). 16 pp.; using scan function to fetch multiple values in sysparm.